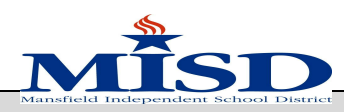

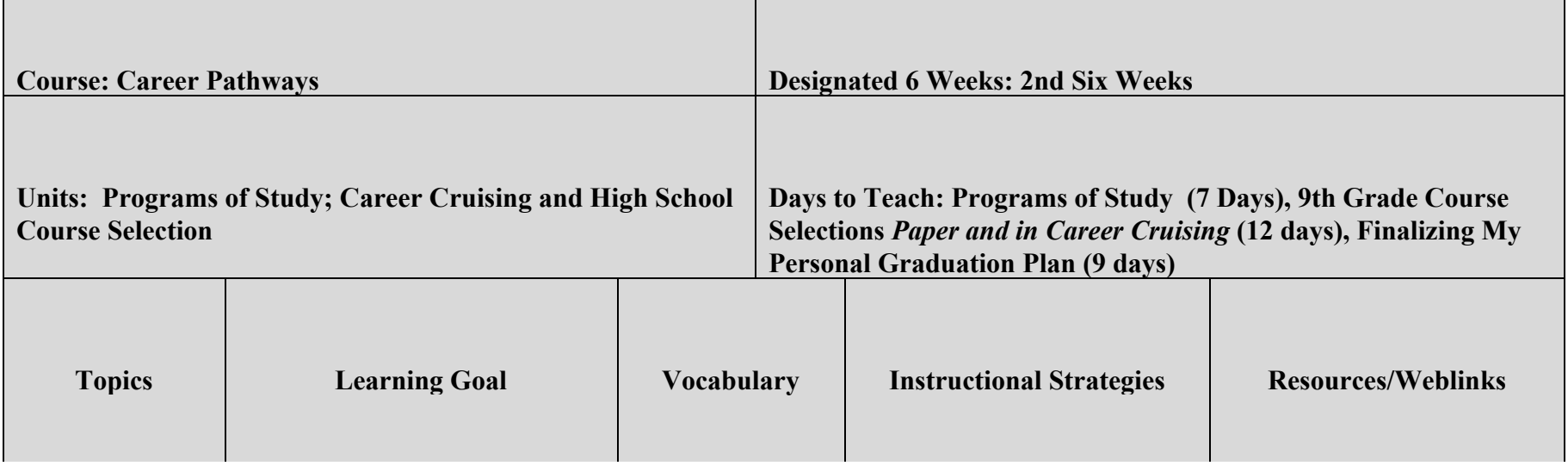

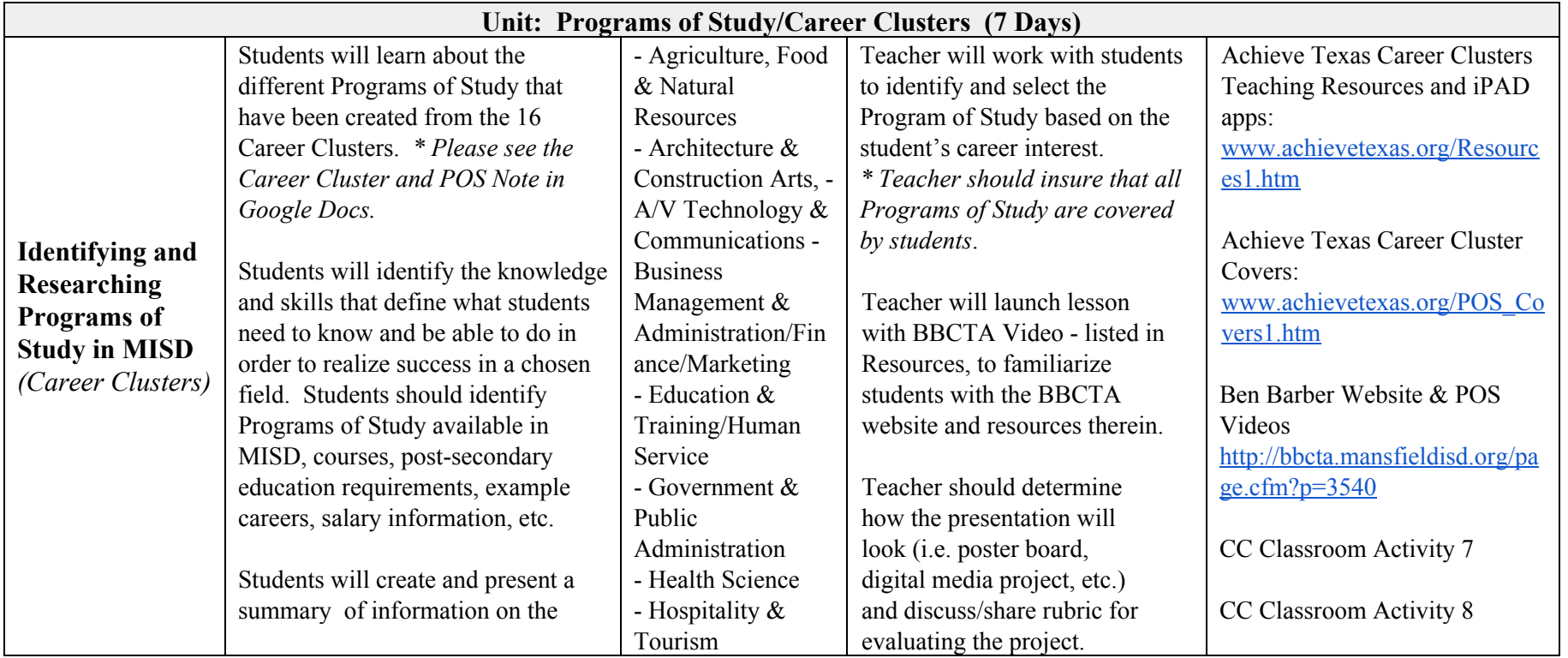

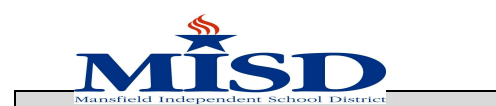

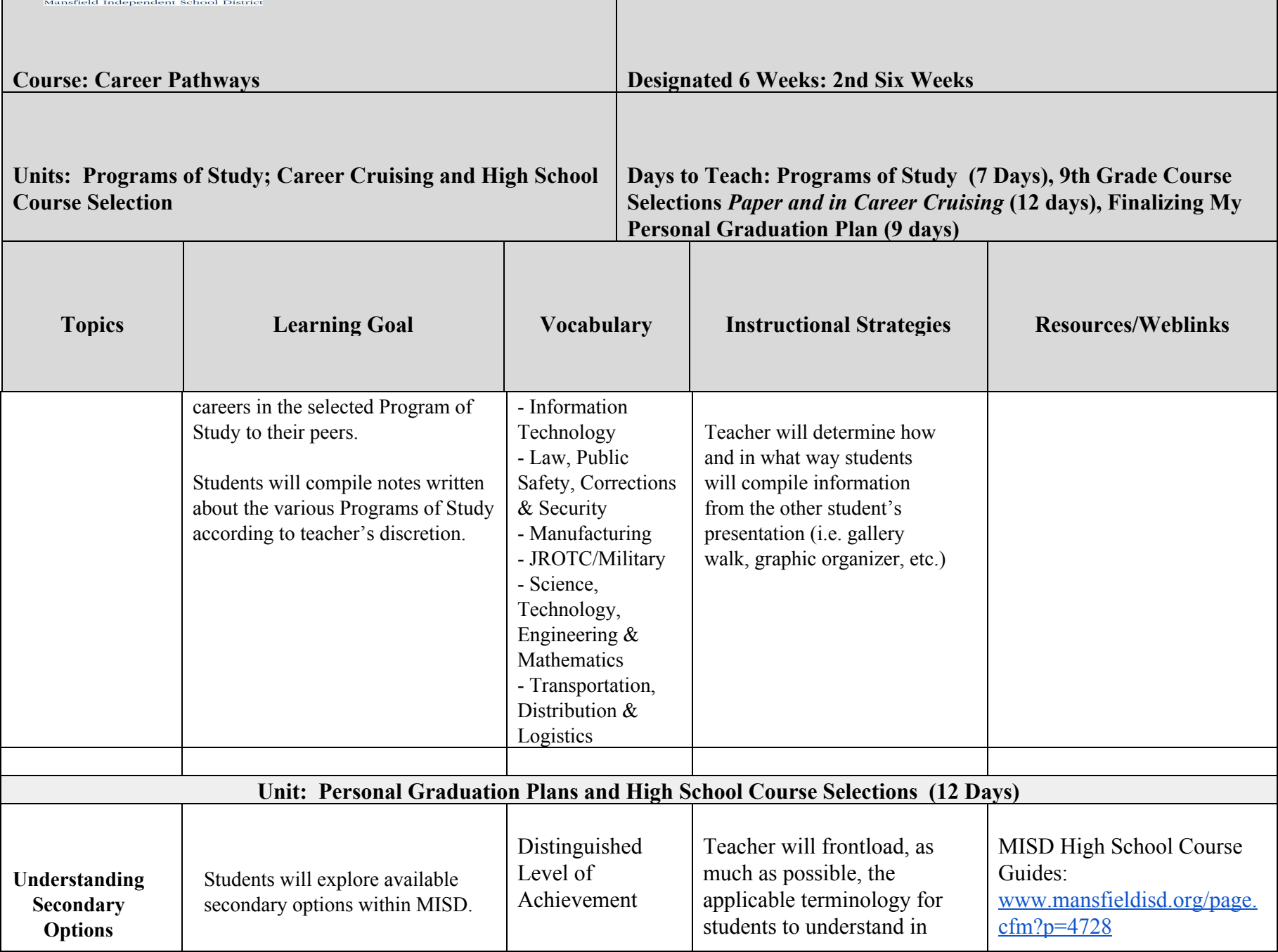

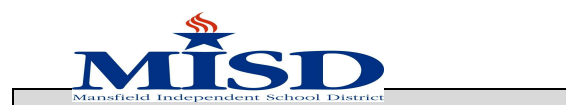

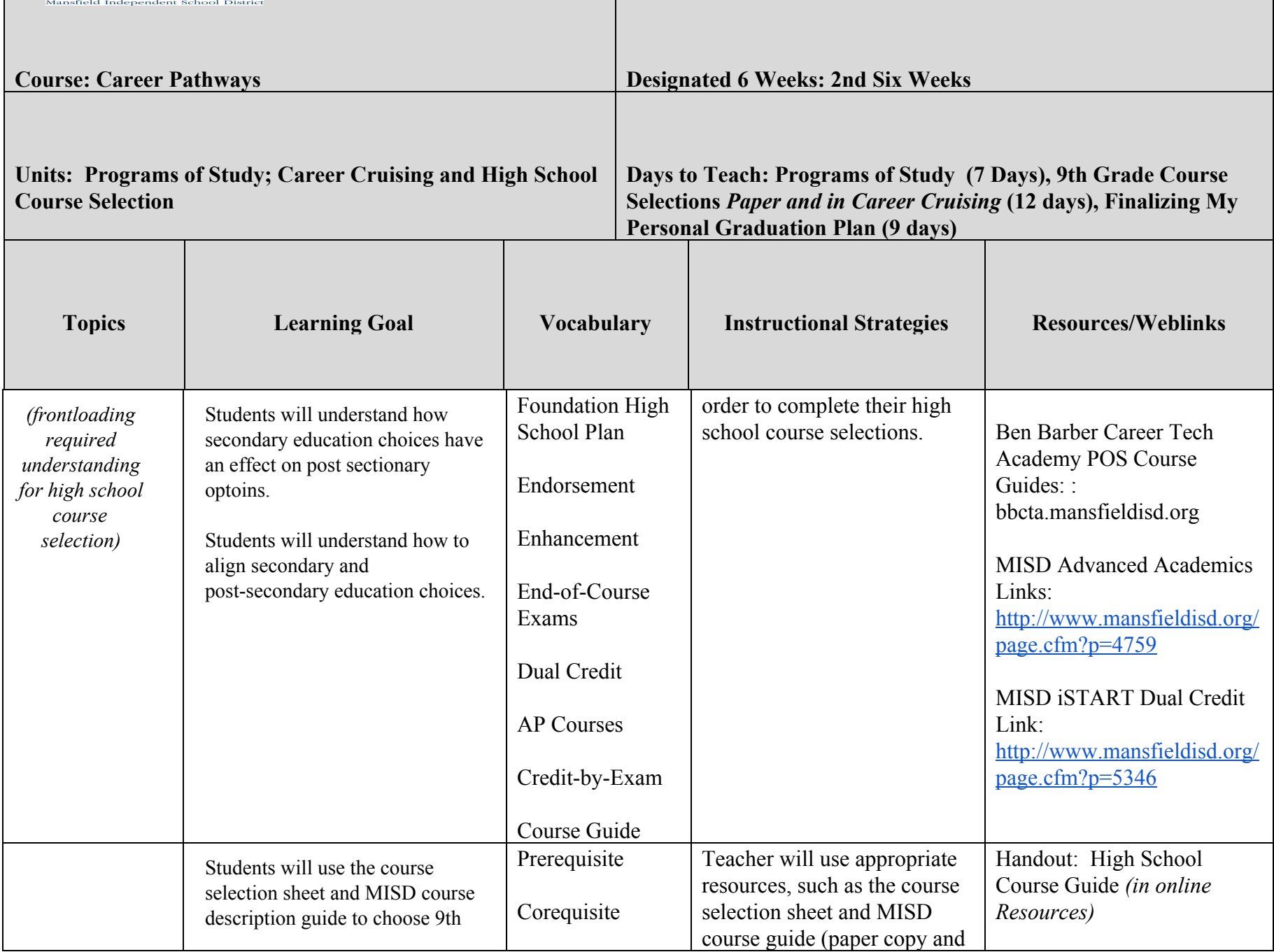

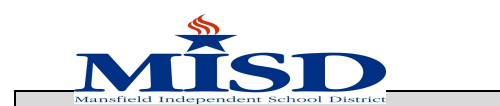

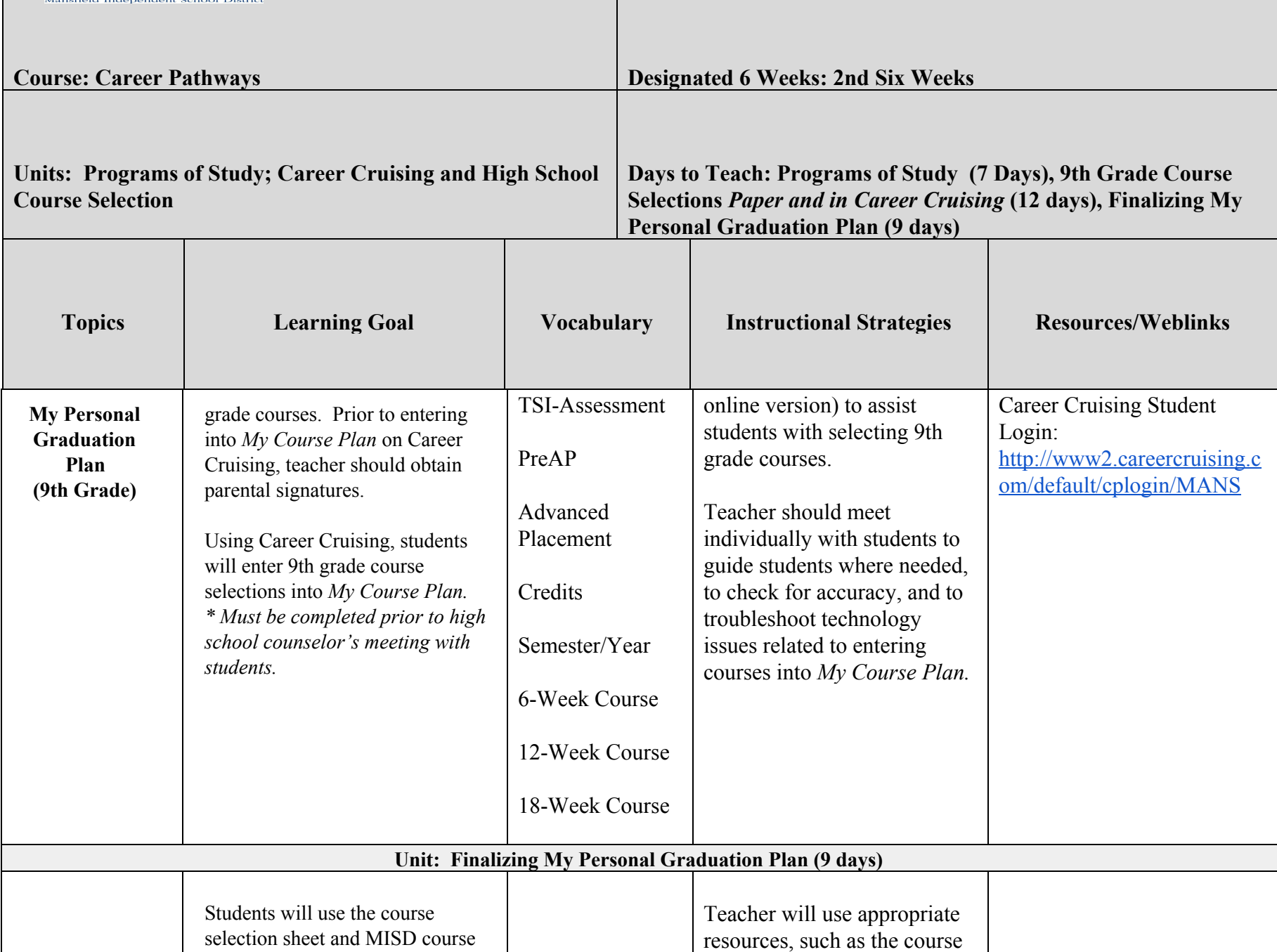

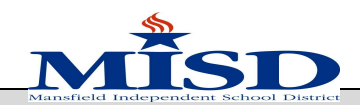

 $\blacksquare$ 

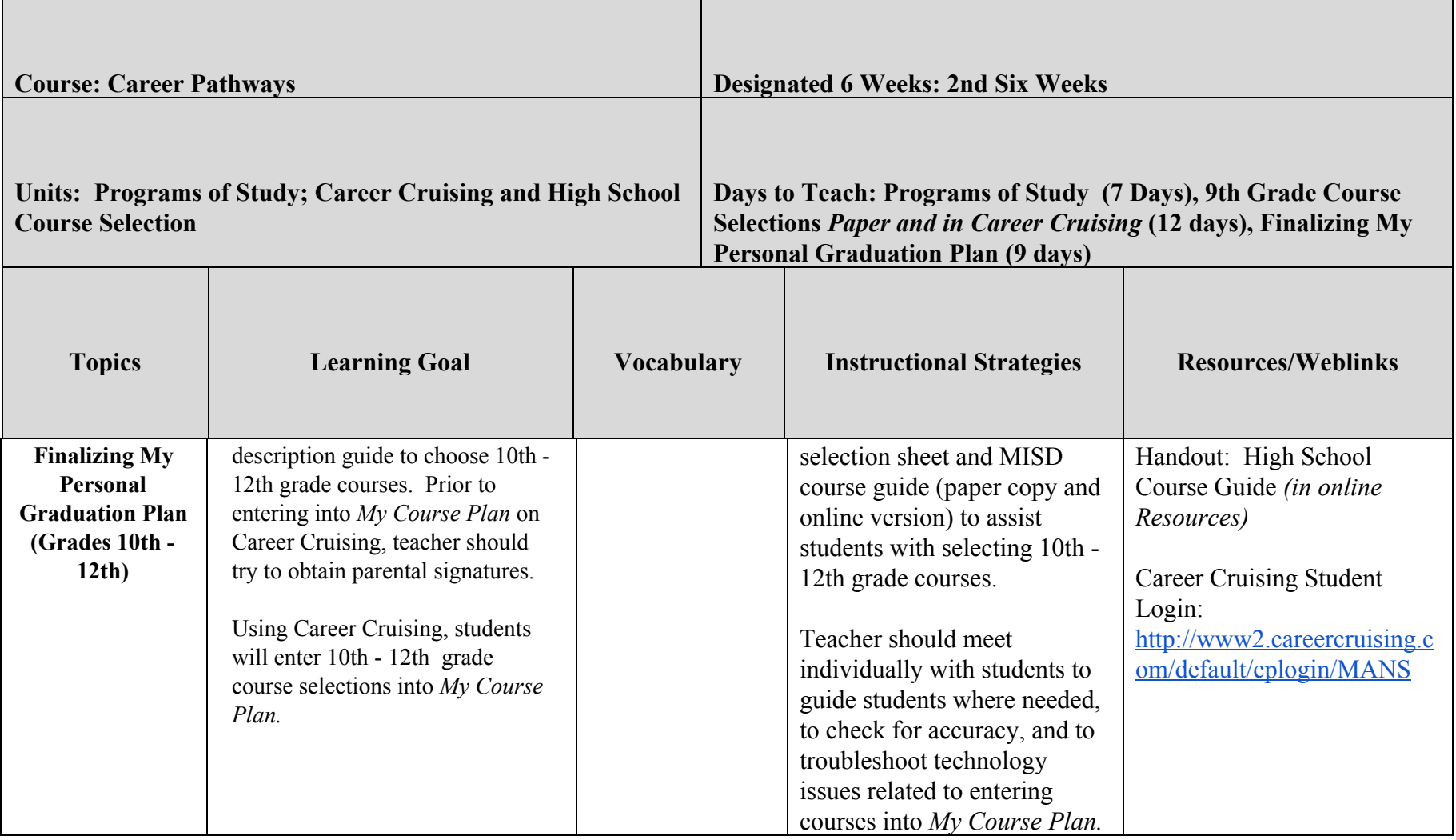